Universidad de los Andes. Facultad de Ingeniería. Escuela de Ingeniería Civil. Departamento de Vías.

# **Proyecto: carretera ubicada en el sector Aroa, El Vigía, municipio Alberto Adriani, estado Mérida**

Integrantes: Cabezas Luis Coronado Rafael Peña Orlando Rujano Miguel

Mérida, 2016

Objetivo:

El objetivo de este proyecto es verificar que el lote de terreno que estamos estudiando mediante los cálculos topográficos este apto o no para la construcción de la vía y a su vez este dentro de un presupuesto económico para la realización del mismo.

### Ubicación:

El terreno está ubicado en el sector Aroa, el Vigía, municipio Alberto Adriani estado Mérida.

Propietario: Mirian Andrade c.i:10.235.987 Antecedentes y estudios previos: No se conoce ningún estudio previo del terreno ya que el levantamiento topográfico fue realizado por personas ajenas a nosotros.

Conclusiones y resultados definitivos:

Cálculos:

- 1. Triangulación: se triangulo todo el plano para ver por donde pasaba cada curva.
- 2. Interpolación: utilizamos el método por relación de triángulos Xp= (Dt/∆t)] ×∆p Ejemplo para hallar la distancia de un punto Dt=3,5 (distancia total) ∆t=1.79 (desnivel total) ∆p=0.979 (desnivel parcial)
- 3. Para las secciones transversales utilizamos el método de relación de taludes y para el área utilizamos el método de gauss para el cálculo de las áreas.
- 4. Calculo de áreas por el método de gauss:

$$
\frac{1}{2}\sum_{R=1}^{R=n}Y_R(X_{R+1}-X_{R-1})
$$

#### Ejemplo:

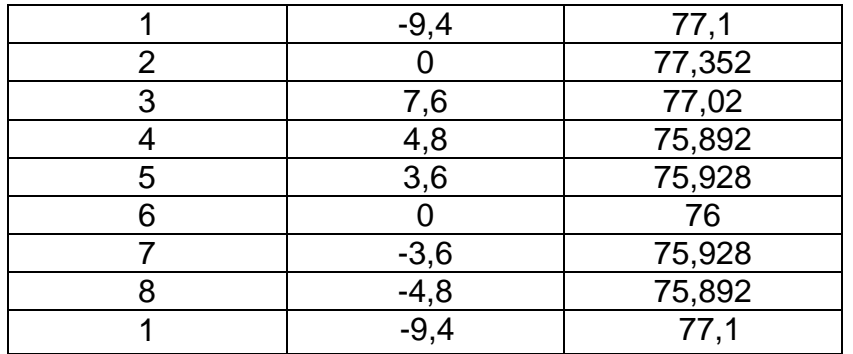

Solución:

 $A=\frac{1}{2}[77,1(0-(-4,8))+77,352(7,6+9,49)+77,02(4,8-0)+75,892(3,6-0)]$ 7,6)+75,928(0-4,8)+76(-3,6-3,6)+75,928(-4,8-0)+75,892(-8,4+3,6)]  $A=17,455m^2$ 

Los demás datos fueron calculados y anotados en la siguiente tabla:

A1=20,140 corte A2=8,373 corte A3=12,682 corte A4=0,843 corte y 0,353 relleno, media ladera A5=6,776 corte A6=39,178 corte A7=17,278 corte B1=42,665 corte B2=44,703 corte B3=40,616 corte B4=24,254 corte B5=6,969 corte B6=0,088 corte y 1,134 relleno, media ladera B7=0,672 corte y 0,674 relleno, media ladera B8=4,859 relleno C1=13,458 relleno C2=7,912 relleno C3=7,135 relleno C4=7,578 relleno C5=7,643 relleno C6=4,642 relleno C7=4,882 corte

- C8=10,422 corte C9=5,732 corte D1=11,698 corte D2=10,503 corte D3=3,461 corte D4=3,421 relleno D5=12,315 relleno D6=13,018 relleno D7=11,068 relleno E1=12,552 relleno E2=14,451 relleno E3=0,621 corte y 1,224 relleno media ladera E4=18,806 corte E5=21,660 corte E6=28,132 corte
- 5. Calculo de volumen: Para relleno usamos la siguiente formula:

$$
E_R = \frac{A_1 + A_2}{2} * d
$$

Para corte:

$$
V_C = \frac{A_1 + A_2}{2} * d
$$

Para media ladera utilizamos:

$$
V_R = \frac{A_{R^2}}{A_C + A_R} * \frac{d}{2}
$$

$$
V_C = \frac{A_{C^2}}{A_C + A_R} * \frac{d}{2}
$$

Resultados de volúmenes totales de corte y relleno:

$$
v_c = 92620,01m^3
$$
  

$$
V_R = 1011,592m^3
$$

Calculo de la curva circular simple y replanteo :

T= R×tan∆/2

L= (π×∆×R)/180° Prog1-ProgA= lpsc  $\Theta = \frac{lpsc}{l}$  $\frac{1}{L} \times \Delta$  $C = 2 \times$ Sen $\Theta$ /2  $\varnothing = \varTheta/2$ X= R×SenӨ  $Y = Rx (1-Cos\theta)$ Az= Az+ø ∆N= D×CosAz ∆E= D×SenAz  $N = N \pm \Delta N$  $E = E \pm \Delta E$ 

Estudio socioeconómico:

- Justificaciones: Según las investigaciones del municipio Alberto adrani, en esta zona las personas se dedican a la agricultura destacando la producción de plátanos y frutales, además de la producción de leche de ganado vacuno, las dimensiones de la vía deben ser más amplias ya que por esta zona se desplazan muchos camiones y vehículos de carga para transportar la mercancía, en acho escogido no es el correcto para esta vía ya que ya que el flujo de vehículos de carga que se va a desplazar por ella es muy elevado debido el comercio que se realiza en esta zona.
- Interés económico: esta vía puede ayudar a la importación y exportación de alimentos, insumos médicos, ganadería y materiales de construcción.
- Viabilidad, factibilidad, fiabilidad y rentabilidad:

#### Impacto ambiental:

En general, los proyectos viales han sido considerados como obras que representan un beneficio social y económico para las regiones y mejoran la calidad de vida de los habitantes, por tanto, se constituyen en un elemento importante de desarrollo. Sin embargo, la apertura de carreteras, al igual que todas las obras de infraestructura y actividades humanas, causa efectos negativos sobre el ambiente, cuya identificación y evaluación es importante con el fin de diseñar estrategias que eviten, mitiguen y compensen estos impactos.

Repercusiones positivas:

- Facilitar la exportación e importación de alimentos.
- Disminuir el flujo de transporte.
- Entrada de medicamentos.
- Aumento del comercio en restaurantes y negocios.

Repercusiones negativas:

- Destrucción de la fauna y flora.
- Atropellamiento de animales.
- Acumulación de basura y desperdicios.
- Fragmentación del hábitat.

Recomendaciones de la vía:

- Remover 20 o 30cm de capa vegetal
- Hacer dos o tres canales que sean anchos para el paso de los camiones de carga.

## Anexos:

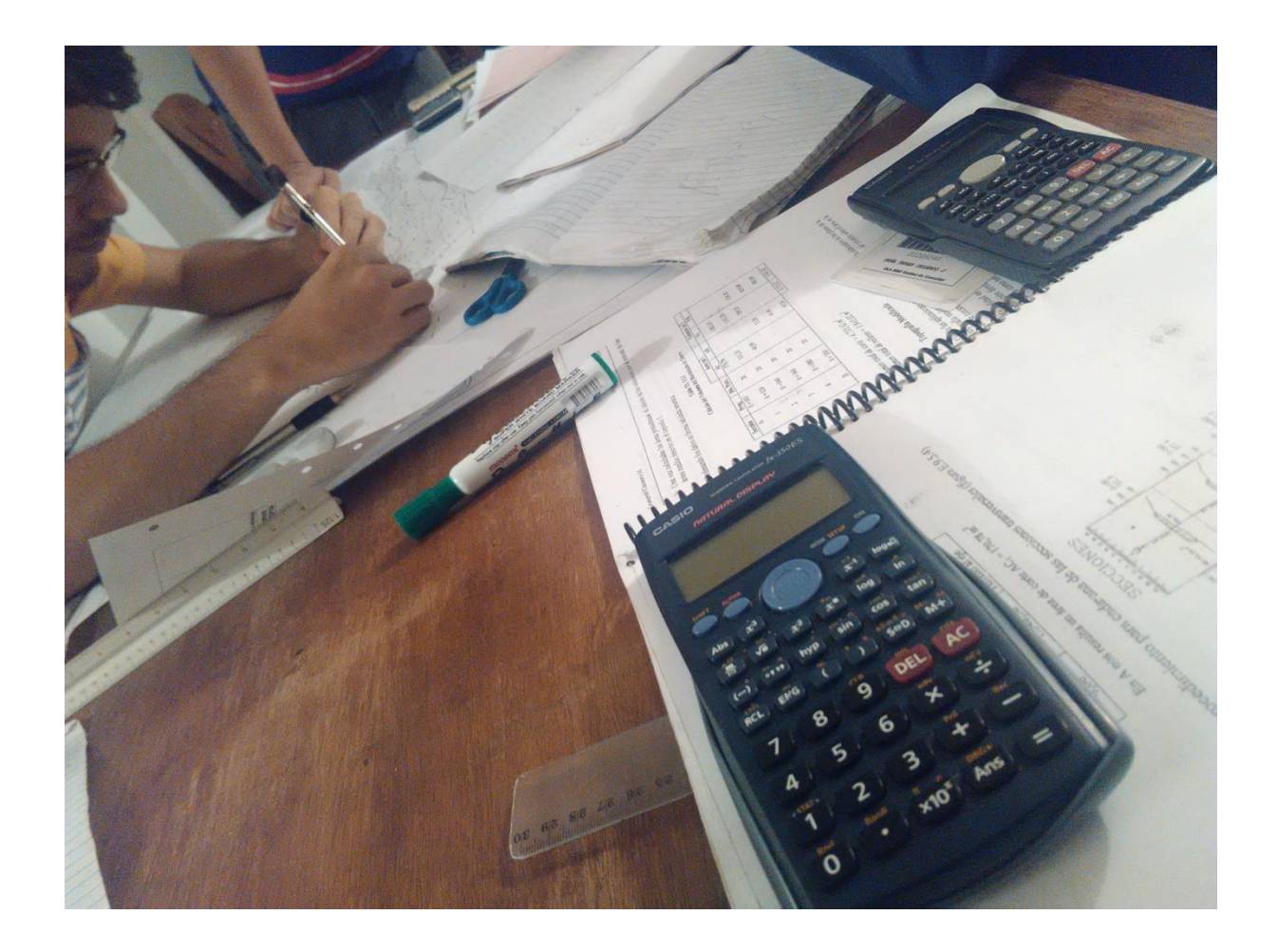

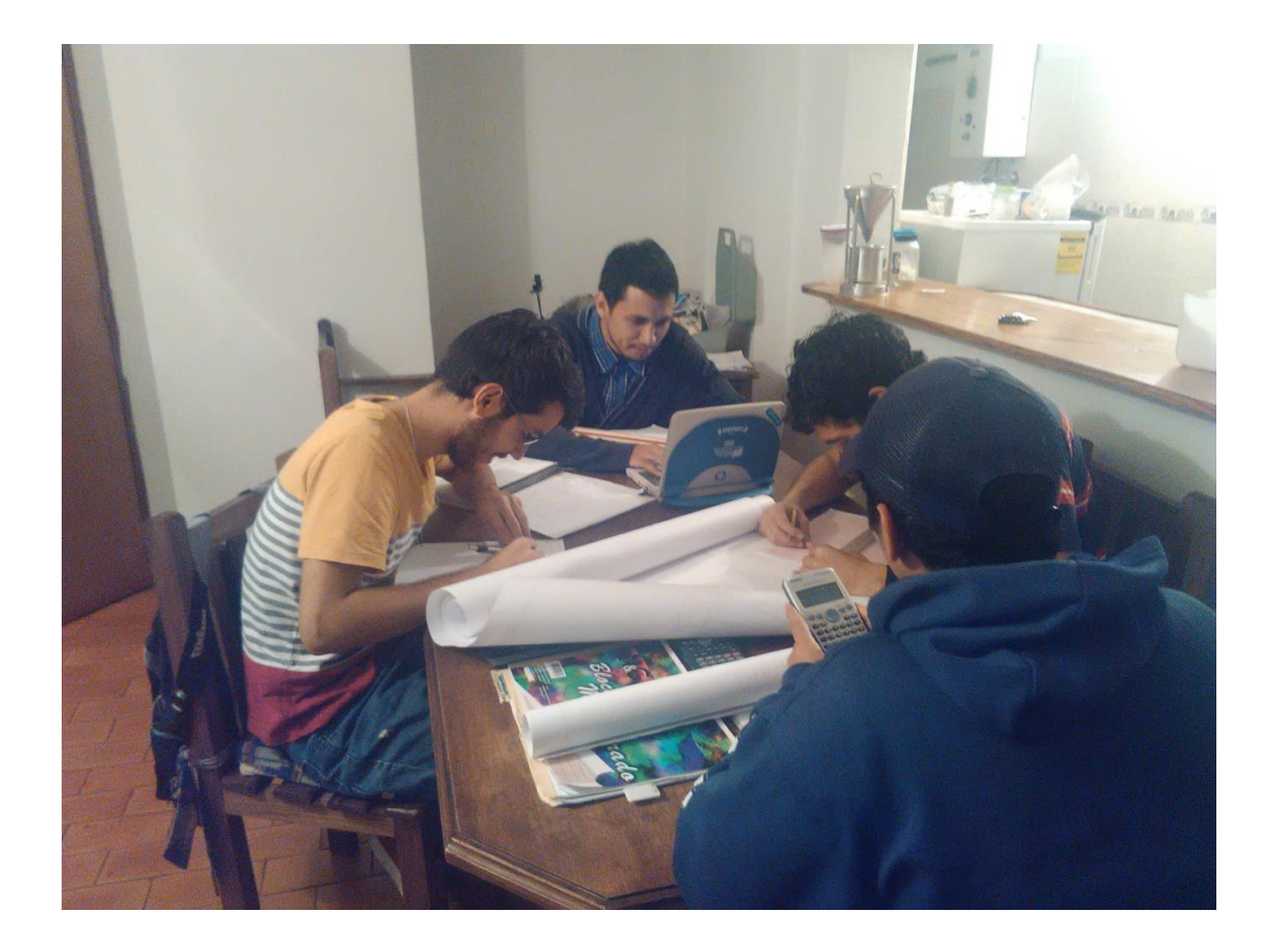

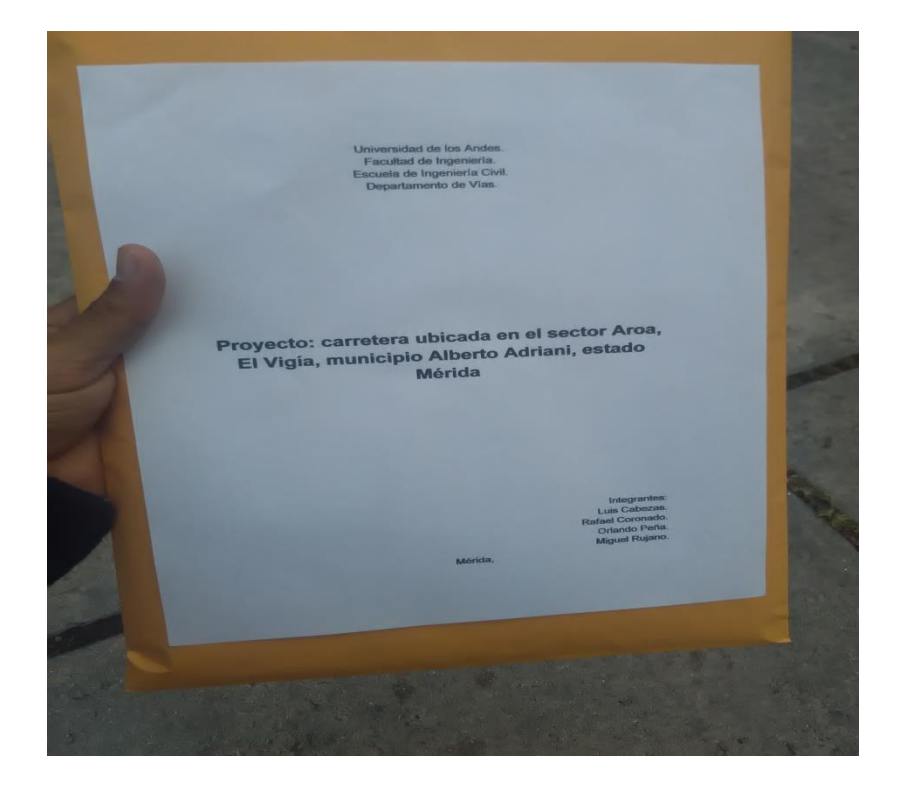

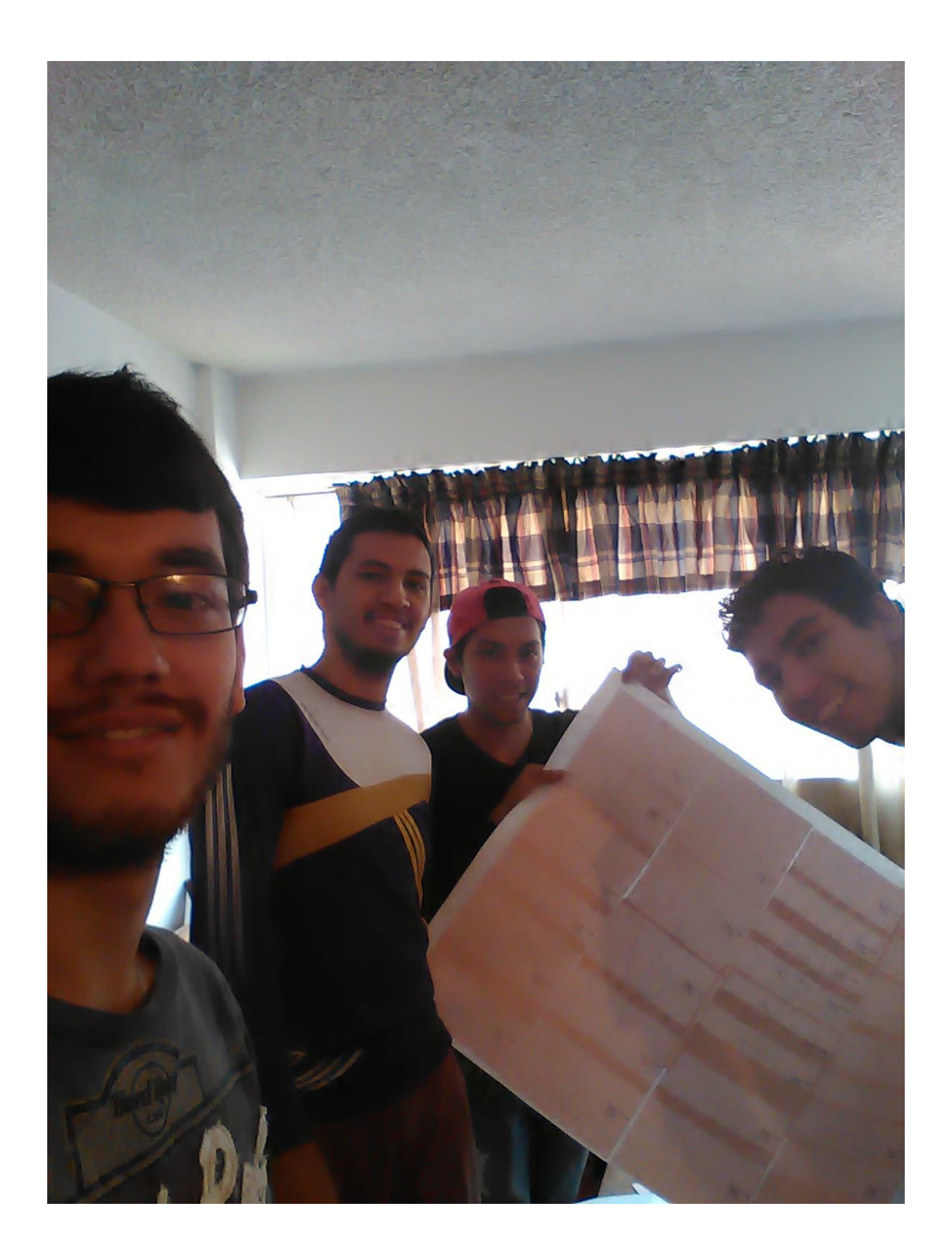